# **Day 24: More Linked Lists**

## **HackerRank**

### **Objective**

Check out the [Tutorial](https://www.hackerrank.com/challenges/30-linked-list-deletion/tutorial) tab for learning materials and an instructional video!

#### **Task**

A *Node* class is provided for you in the editor. A *Node* object has an integer data field,  $data$ , and a Node instance pointer,  $next$ , pointing to another node (i.e.: the next node in a list).

A removeDuplicates function is declared in your editor, which takes a pointer to the head node of a linked list as a parameter. Complete *removeDuplicates* so that it deletes any duplicate nodes from the list and returns the head of the updated list.

**Note:** The *head* pointer may be null, indicating that the list is empty. Be sure to reset your *next* pointer when performing deletions to avoid breaking the list.

#### **Input Format**

You do not need to read any input from stdin. The following input is handled by the locked stub code and passed to the *removeDuplicates* function:

The first line contains an integer,  $N$ , the number of nodes to be inserted.

The  $N$  subsequent lines each contain an integer describing the  $data$  value of a node being inserted at the list's tail.

#### **Constraints**

The data elements of the linked list argument *will always be* in non-decreasing order.

#### **Output Format**

Your *removeDuplicates* function should return the head of the updated linked list. The locked stub code in your editor will print the returned list to stdout.

#### **Sample Input**

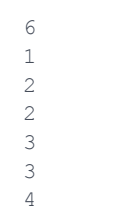

#### **Sample Output**

1 2 3 4

#### **Explanation**

 $N = 6$ , and our non-decreasing list is  $\{1, 2, 2, 3, 3, 4\}$ . The values 2 and 3 both occur twice in the list, so we remove the two duplicate nodes. We then return our updated (ascending) list, which is  $\{1,2,3,4\}$ .